#### Grundlagen CMS & eCommerce

René Pfeiffer  $\langle$ pfeiffer@luchs.at $>$ 

**CaT** 

#### 28. November 2007

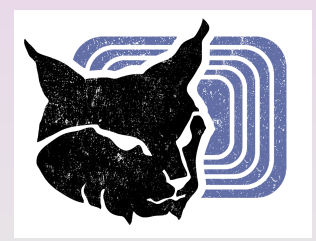

René Pfeiffer <pfeiffer@luchs.at> (CaT) [Grundlagen CMS & eCommerce](#page-76-0) 28. November 2007 1/31

 $\equiv$ 

<span id="page-0-0"></span> $2990$ 

 $A \cap A \rightarrow A \oplus A \rightarrow A \oplus A$ 

René Pfeiffer <pfeiffer@luchs.at> (CaT) [Grundlagen CMS & eCommerce](#page-0-0) 28. November 2007 2/31

 $2990$ 

K ロ ▶ K 個 ▶ K 君 ▶ K 君 ▶ ○君

Vorstellung Content Management Systeme

 $2990$ 

メロメメ 御きメ 重き メ 重き 一重

- Vorstellung Content Management Systeme
- Aufbau eines CMS

 $2990$ 

K ロ ▶ K 御 ▶ K 唐 ▶ K 唐 ▶ ○ 唐

- Vorstellung Content Management Systeme
- Aufbau eines CMS
- Erstellen, Verwalten und Verwenden von Templates

 $\Omega$ 

- Vorstellung Content Management Systeme
- Aufbau eines CMS
- Erstellen, Verwalten und Verwenden von Templates
- **e** Frweitern eines CMS

 $\Omega$ 

- Vorstellung Content Management Systeme
- **•** Aufbau eines CMS
- Erstellen, Verwalten und Verwenden von Templates
- **e** Frweitern eines CMS
- eCommerce und Shopsysteme

 $\Omega$ 

- Vorstellung Content Management Systeme
- **•** Aufbau eines CMS
- Erstellen, Verwalten und Verwenden von Templates
- **e** Frweitern eines CMS
- eCommerce und Shopsysteme
- Sicherheitsüberlegungen

 $\equiv$ 

 $\Omega$ 

イロト イ押ト イヨト イヨト

- Vorstellung Content Management Systeme
- **•** Aufbau eines CMS
- Erstellen, Verwalten und Verwenden von Templates
- **e** Frweitern eines CMS
- eCommerce und Shopsysteme
- Sicherheitsüberlegungen
- **•** Crossmediaapplikationen

 $\Omega$ 

 $(1, 1)$   $(1, 1)$   $(1, 1)$   $(1, 1)$   $(1, 1)$   $(1, 1)$   $(1, 1)$   $(1, 1)$   $(1, 1)$   $(1, 1)$ 

#### Content Management Systeme

René Pfeiffer <pfeiffer@luchs.at> (CaT) [Grundlagen CMS & eCommerce](#page-0-0) 28. November 2007 3/31

イロト イ押 トイ君 トイ君 トー君

#### Aufbau von Webservices

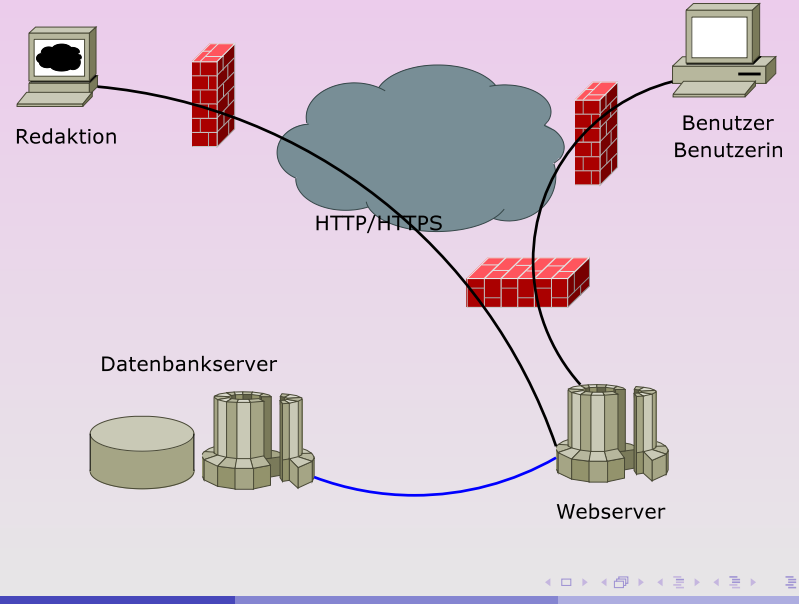

René Pfeiffer <pfeiffer@luchs.at> (CaT) [Grundlagen CMS & eCommerce](#page-0-0) 28. November 2007 4/31

René Pfeiffer <pfeiffer@luchs.at> (CaT) [Grundlagen CMS & eCommerce](#page-0-0) 28. November 2007 5/31

メロメメ 御きメ 重き メ 重き 一重

- Dynamische Webseiten bestehen aus
	- $\blacktriangleright$  Design,
	- $\triangleright$  Code und
	- $\blacktriangleright$  Inhalten.

 $\equiv$ 

 $\Omega$ 

 $(0,1)$   $(0,1)$   $(0,1)$   $(0,1)$   $(0,1)$   $(0,1)$   $(0,1)$   $(0,1)$   $(0,1)$   $(0,1)$   $(0,1)$ 

- Dynamische Webseiten bestehen aus
	- $\blacktriangleright$  Design,
	- $\triangleright$  Code und
	- $\blacktriangleright$  Inhalten.
- Teile müssen sauber getrennt sein.

 $\equiv$ 

 $\Omega$ 

4 0 8 4 4 9 8 4 9 8 4 9 8 1

- Dynamische Webseiten bestehen aus
	- $\blacktriangleright$  Design,
	- $\triangleright$  Code und
	- $\blacktriangleright$  Inhalten.
- Teile müssen sauber getrennt sein.
- Redakteure müssen ohne Programmierkenntnisse Inhalte bearbeiten.

 $\equiv$ 

 $\Omega$ 

 $(0,1)$   $(0,1)$   $(0,1)$   $(0,1)$   $(0,1)$   $(0,1)$   $(0,1)$   $(0,1)$   $(0,1)$   $(0,1)$   $(0,1)$ 

- Dynamische Webseiten bestehen aus
	- $\blacktriangleright$  Design,
	- $\triangleright$  Code und
	- $\blacktriangleright$  Inhalten.
- Teile müssen sauber getrennt sein.
- Redakteure müssen ohne Programmierkenntnisse Inhalte bearbeiten.
- Design und Inhalt muß unabhängig änderbar sein.
	- *medienneutrale Datenhaltung*
	- $\blacktriangleright$  leichte Umformatierung des Inhalts

 $\Omega$ 

René Pfeiffer <pfeiffer@luchs.at> (CaT) [Grundlagen CMS & eCommerce](#page-0-0) 28. November 2007 6 / 31

 $2990$ 

イロト イ押 トイ君 トイ君 トー君

• Ausgedehnte Webseiten benötigen Rechteverwaltung.

 $\equiv$ 

 $\Omega$ 

**KON KAN KEN KEN** 

- Ausgedehnte Webseiten benötigen Rechteverwaltung.
- **•** Rechte für
	- $\blacktriangleright$  Redakteure und Autoren,
	- $\blacktriangleright$  Inhalte (Artikel und Bilder),
	- $\blacktriangleright$  Unterseiten.

 $\equiv$ 

 $\Omega$ 

 $(0,1)$   $(0,1)$   $(0,1)$   $(0,1)$   $(0,1)$   $(0,1)$   $(0,1)$   $(0,1)$   $(0,1)$   $(0,1)$   $(0,1)$ 

- Ausgedehnte Webseiten benötigen Rechteverwaltung.
- **•** Rechte für
	- $\blacktriangleright$  Redakteure und Autoren,
	- $\blacktriangleright$  Inhalte (Artikel und Bilder),
	- $\blacktriangleright$  Unterseiten.
- Loginmechanismus für Bearbeitung notwendig:
	- $\triangleright$  keine Dokumente direkt im Webroot
	- $\triangleright$  überall Sessions zur Kontrolle

 $\Omega$ 

イロト イ何 トイヨ トイヨ トーヨ

#### Beispiele für CMS

René Pfeiffer <pfeiffer@luchs.at> (CaT) [Grundlagen CMS & eCommerce](#page-0-0) 28. November 2007 7/31

 $2990$ 

K ロ ▶ K 個 ▶ K 君 ▶ K 君 ▶ ○君

## Beispiele für CMS

- **•** Drupal
- Hot Banana (auf Basis von Adobe ColdFusion MX Server)
- $\bullet$  Joomlal<sup>TM</sup>
- **RedDot CMS**
- **o** Smartsite
- **o** TYPO3
- Midgard
- **•** Postnuke

Es gibt unzählige Systeme für alle Programmiersprachen und Serversysteme am Markt.

 $\equiv$ 

 $\Omega$ 

4 0 8 4 5 8 4 5 8 4 5 8 1

René Pfeiffer <pfeiffer@luchs.at> (CaT) [Grundlagen CMS & eCommerce](#page-0-0) 28. November 2007 8/31

イロト イ押 トイ君 トイ君 トー君

**• Abbildung von Workflows.** 

 $\equiv$ 

 $2990$ 

イロト イ部 トイ磨 トイ磨 トー

- Abbildung von Workflows.
- **Kollaboratives Arbeiten an Dokumenten.** 
	- $\blacktriangleright$  Autoren
	- $\triangleright$  Redaktion
	- $\blacktriangleright$  Publikation

 $\equiv$ 

 $\Omega$ 

 $(0,1)$   $(0,1)$   $(0,1)$   $(0,1)$   $(0,1)$   $(0,1)$   $(0,1)$   $(0,1)$   $(0,1)$   $(0,1)$   $(0,1)$ 

- Abbildung von Workflows.
- **Kollaboratives Arbeiten an Dokumenten.** 
	- $\blacktriangleright$  Autoren
	- $\triangleright$  Redaktion
	- $\blacktriangleright$  Publikation
- Verwalten von Dokumenten.

 $\equiv$ 

 $\Omega$ 

 $(0,1)$   $(0,1)$   $(0,1)$   $(0,1)$   $(0,1)$   $(0,1)$   $(0,1)$   $(0,1)$   $(0,1)$   $(0,1)$   $(0,1)$ 

- Abbildung von Workflows.
- **Kollaboratives Arbeiten an Dokumenten.** 
	- $\blacktriangleright$  Autoren
	- $\triangleright$  Redaktion
	- $\blacktriangleright$  Publikation
- Verwalten von Dokumenten.
- Wikis werden manchmal auch verwendet.

 $\Omega$ 

#### Teilbereiche von CMS

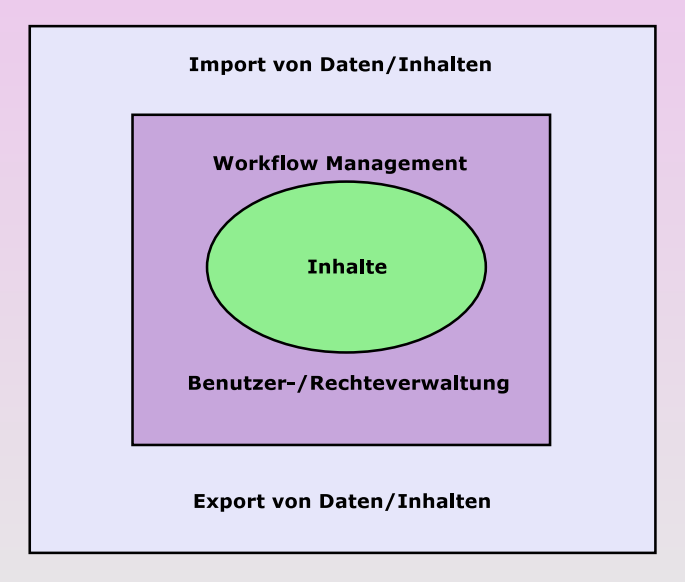

René Pfeiffer <pfeiffer@luchs.at> (CaT) [Grundlagen CMS & eCommerce](#page-0-0) 28. November 2007 9/31

 $\equiv$ 

 $2990$ 

K ロ ▶ K 御 ▶ K 君 ▶ K 君 ▶

#### Aufbau von CMS

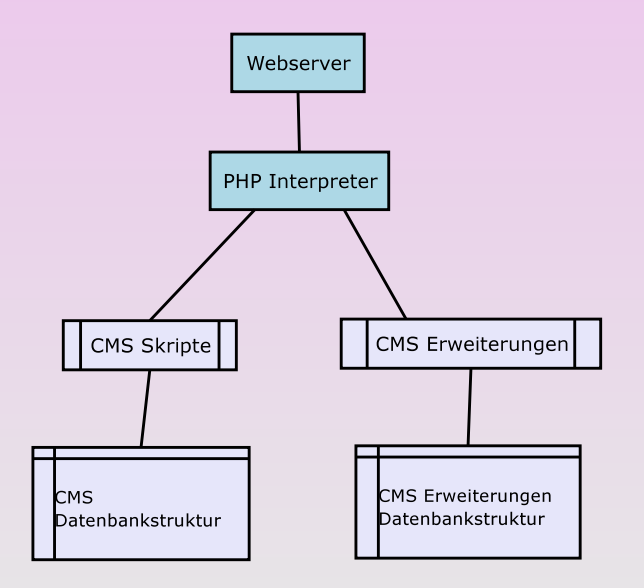

 $2QQ$ 

イロト イ押 トイ君 トイ君 トー君

René Pfeiffer <pfeiffer@luchs.at> (CaT) [Grundlagen CMS & eCommerce](#page-0-0) 28. November 2007 11 / 31

イロト イ団 トイ ヨ ト イヨ ト ニヨー

• Erweiterung abhängig von CMS

K ロ ▶ K @ ▶ K 경 ▶ K 경 ▶ ○ 경

- Erweiterung abhängig von CMS
- **Gestaltung von Templates** 
	- ► meist durch Weboberfläche (bei "Fertigen")
	- India durch Tresesemaans (ser <sub>in</sub> enige

4 0 8 4 5 8 4 5 8 4 5 8 1

画

 $\Omega$ 

- Erweiterung abhängig von CMS
- **•** Gestaltung von Templates
	- ► meist durch Weboberfläche (bei "Fertigen")
	- India durch Tresesemaans (ser <sub>in</sub> enige
- Module oder Extensions
	- $\triangleright$  eigener Code innerhalb des CMS
	- ► CMS gibt Funktionen zur Einbindung vor

画

 $\Omega$ 

# Joomla!TM Templates (1)

René Pfeiffer <pfeiffer@luchs.at> (CaT) [Grundlagen CMS & eCommerce](#page-0-0) 28. November 2007 12/31

K ロ ▶ K 御 ▶ K 唐 ▶ K 唐 ▶ ○唐

 $2QQ$ 

# Joomla!TM Templates (1)

- **Bestehen aus HTML mit PHP** 
	- **1** Müssen gültiges HTML oder XHTML sein.
	- <sup>2</sup> HTML/XHTML muß semantisch korrekt sein.
	- <sup>3</sup> CSS muß gültig und W3C-konform sein.

4 0 8 4 5 8 4 5 8 4 5 8 1

画

 $\Omega$ 

# Joomla!TM Templates (1)

- **•** Bestehen aus HTML mit PHP
	- **1** Müssen gültiges HTML oder XHTML sein.
	- <sup>2</sup> HTML/XHTML muß semantisch korrekt sein.
	- <sup>3</sup> CSS muß gültig und W3C-konform sein.
- **Templates sind im templates/ Ordner abgelegt** 
	- $\triangleright$  pro Template ein Verzeichnis
	- $\triangleright$  pro Verzeichnis
		- $\star$  templateDetails.xml als Beschreibung
		- $\star$  index.php

**KONYA MARKATA DI BI** 

 $\Omega$
# Joomla!<sup>TM</sup> Templates (1)

- **•** Bestehen aus HTML mit PHP
	- **1** Müssen gültiges HTML oder XHTML sein.
	- <sup>2</sup> HTML/XHTML muß semantisch korrekt sein.
	- <sup>3</sup> CSS muß gültig und W3C-konform sein.
- **Templates sind im templates/ Ordner abgelegt** 
	- $\triangleright$  pro Template ein Verzeichnis
	- $\triangleright$  pro Verzeichnis
		- $\star$  templateDetails.xml als Beschreibung
		- $\star$  index.php
- **•** Templates enthalten Layoutelemente

 $(1,1)$   $(1,1)$   $(1,1)$   $(1,1)$   $(1,1)$   $(1,1)$   $(1,1)$   $(1,1)$   $(1,1)$   $(1,1)$   $(1,1)$   $(1,1)$ 

#### Joomla! Templates (2)

René Pfeiffer <pfeiffer@luchs.at> (CaT) [Grundlagen CMS & eCommerce](#page-0-0) 28. November 2007 13/31

**K ロ ▶ K 御 ▶ K 唐 ▶ K 唐 ▶ 『唐** 

# Joomla! Templates (2)

```
<?xml version="1.0" encoding="iso-8859-1"?>
<install version="1.5" type="template">
        <name>beez</name>
        <version>1.0.0</version>
        <creationDate>19 February 2007</creationDate>
        <author>Angie Radtke/Robert Deutz</author>
        <authorEmail>joomla@run-digital.com</authorEmail>
        <authorUrl>http://www.run-digital.com</authorUrl>
        <copyright></copyright>
        <license>GNU/GPL</license>
        <description>Accessible template for Joomla 1.5</description>
        <files>
...
```
**KOL KALLAR ARA ARA BELAGA** 

# Joomla!TM Module

René Pfeiffer <pfeiffer@luchs.at> (CaT) [Grundlagen CMS & eCommerce](#page-0-0) 28. November 2007 14/31

K ロ X X 個 X X 差 X X 差 X … 差 .

# Joomla!<sup>TM</sup> Module

**• Module erweitern CMS um Funktionen** 

K ロ ▶ K @ ▶ K 경 ▶ K 경 ▶ ○ 경

# Joomla!TM Module

- Module erweitern CMS um Funktionen
- Module implementieren
	- $\triangleright$  Polls
	- $\triangleright$  Statistiken
	- $\triangleright$  Banners
	- $\blacktriangleright$  Feeds, ...

K ロ ▶ K 優 ▶ K 결 ▶ K 결 ▶ ○ 결

# Joomla!TM Module

- Module erweitern CMS um Funktionen
- Module implementieren
	- $\triangleright$  Polls
	- $\triangleright$  Statistiken
	- $\triangleright$  Banners
	- $\blacktriangleright$  Feeds,  $\dots$
- Module sind im modules/ Ordner abgelegt
	- $\triangleright$  pro Modul ein Verzeichnis
	- $\triangleright$  pro Verzeichnis
		- \* mod\_name.xml als Beschreibung
		- $\star$  mod\_name.php enthält PHP Code
		- ★ Zugriff auf Joomla!<sup>TM</sup> Daten via [API](http://api.joomla.org/)

 $\Omega$ 

 $(1,1)$   $(1,1)$   $(1,1)$   $(1,1)$   $(1,1)$   $(1,1)$   $(1,1)$   $(1,1)$   $(1,1)$   $(1,1)$   $(1,1)$   $(1,1)$ 

# Referenzen für Templates und Module

- Joomla!TM [Modul API](http://api.joomla.org/)
- Joomla!<sup>TM</sup> [Modul Wiki](http://web.luchs.at/tinyget.php?c=1wq53Lu56sDI3m)
- Joomla!<sup>TM</sup> [Template Tutorial](http://web.luchs.at/tinyget.php?c=FOvL)
- **[Template Archiv \(](http://xtraze.net/category/joomla/templates/)xtraze.net)**
- **o [Template Erstellung \(](http://web.luchs.at/tinyget.php?c=lDEVqooyCB)inorp.com Blog)**
- [Template Tutorial \(von Churchministriesonline\)](http://web.luchs.at/tinyget.php?c=xqnpOCnw)
- [Template Tutorial \(von Compass Design\)](http://web.luchs.at/tinyget.php?c=T7nVo7m)

イロト イ押ト イヨト イヨト

#### eCommerce und Sicherheit

René Pfeiffer <pfeiffer@luchs.at> (CaT) [Grundlagen CMS & eCommerce](#page-0-0) 28. November 2007 16 / 31

イロト イ母 トイヨト イヨト 一番

René Pfeiffer <pfeiffer@luchs.at> (CaT) [Grundlagen CMS & eCommerce](#page-0-0) 28. November 2007 17/31

K ロ ▶ K 御 ▶ K 唐 ▶ K 唐 ▶ ○唐

• Elektronische Abwicklung finanzieller Transaktionen über Netzwerke.

イロト イ部 トイ君 トイ君 トー君

 $na \alpha$ 

- Elektronische Abwicklung finanzieller Transaktionen über Netzwerke.
- "Geldverkehr" via Internet.<br>'

 $(0,1)$   $(0,1)$   $(0,1)$   $(0,1)$   $(0,1)$   $(0,1)$   $(0,1)$   $(0,1)$   $(0,1)$   $(0,1)$   $(0,1)$ 

 $\equiv$ 

- Elektronische Abwicklung finanzieller Transaktionen über Netzwerke.
- **•** Geldverkehr" via Internet.
- " Umfaßt mittlerweile
	- $\blacktriangleright$  Marktplätze,
	- $\blacktriangleright$  Verkauf/Ankauf.
	- $\blacktriangleright$  Marketing,
	- $\blacktriangleright$  Dienstleistungen.

画

 $\Omega$ 

4 0 8 4 4 9 8 4 9 8 4 9 8 1

- Elektronische Abwicklung finanzieller Transaktionen über Netzwerke.
- **•** Geldverkehr" via Internet.
- " Umfaßt mittlerweile
	- $\blacktriangleright$  Marktplätze,
	- $\blacktriangleright$  Verkauf/Ankauf.
	- $\blacktriangleright$  Marketing,
	- $\blacktriangleright$  Dienstleistungen.
- $\bullet$  Begann 1994 im W<sup>3</sup> mit Bannerwerbungen.

 $(1, 1)$   $(1, 1)$   $(1, 1)$   $(1, 1)$   $(1, 1)$   $(1, 1)$   $(1, 1)$   $(1, 1)$   $(1, 1)$ 

## Was kann Webapplikationen passieren? (1)

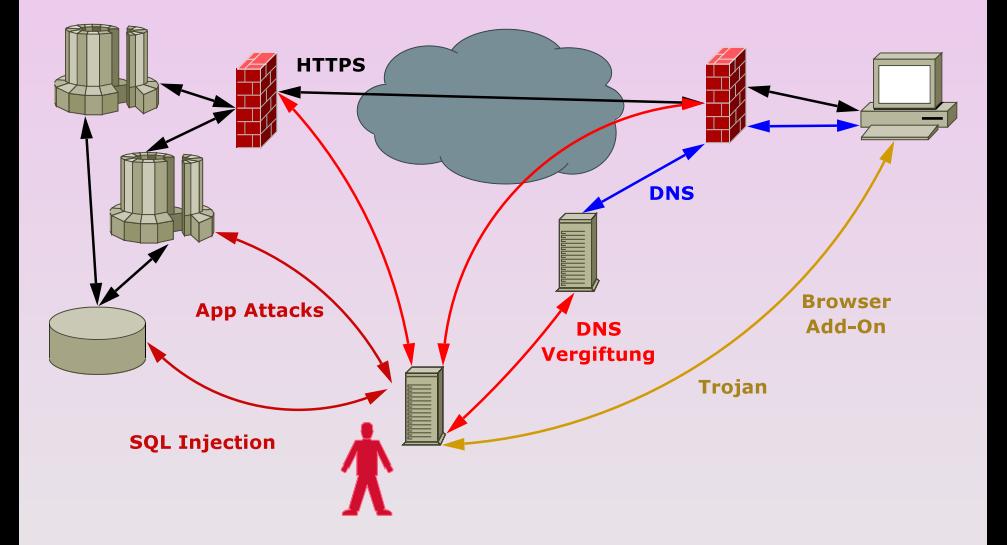

René Pfeiffer <pfeiffer@luchs.at> (CaT) [Grundlagen CMS & eCommerce](#page-0-0) 28. November 2007 18/31

 $\equiv$ 

 $2990$ 

イロト イ部 トイ磨 トイ磨 トー

#### Was kann Webapplikationen passieren? (2)

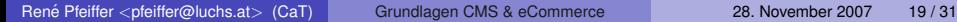

K ロ ▶ K @ ▶ K 경 ▶ K 경 ▶ ○ 경

# Was kann Webapplikationen passieren? (2)

- " • "Illegale" HTTP Requests und Parameter
- Password Brute Forcing / Sniffing
- **SQL Injection**
- Cross Site Scripting (CSS/XSS)
	- $\triangleright$  Fixieren von Session IDs
- **DNS Manipulationen**
- Modifizierte Browser (Add-Ons, Extensions)
- Modifizierte HTTP/HTTPS Proxies
- **•** Cookiediebe
- **•** Suchmaschinen

 $\Omega$ 

 $(1, 1)$   $(1, 1)$   $(1, 1)$   $(1, 1)$   $(1, 1)$   $(1, 1)$   $(1, 1)$   $(1, 1)$   $(1, 1)$   $(1, 1)$   $(1, 1)$ 

#### Schwachpunkte bei Webapplikationen

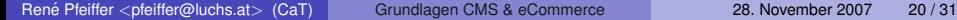

K ロ ▶ K @ ▶ K 경 ▶ K 경 ▶ ○ 경

# Schwachpunkte bei Webapplikationen

- Web Plattform (MS IIS, Apache, ASP, PHP, . . .)
- Webapplikation
- **o** Datenbank
- Web Client (MS IE, Firefox, Safari, Opera, . . .)
- Transport (TCP/IP, HTTP, HTTPS)
- Verfügbarkeit (Denial of Service)

 $(1,1)$   $(1,1)$   $(1,1)$   $(1,1)$   $(1,1)$   $(1,1)$   $(1,1)$   $(1,1)$   $(1,1)$   $(1,1)$   $(1,1)$   $(1,1)$ 

#### Wie kann man auf Sicherheit achten?

René Pfeiffer <pfeiffer@luchs.at> (CaT) [Grundlagen CMS & eCommerce](#page-0-0) 28. November 2007 21 / 31

**K ロ ▶ K 御 ▶ K 唐 ▶ K 唐 ▶ 『唐** 

# Wie kann man auf Sicherheit achten?

#### **• Alle externen Eingaben und Daten prüfen!**

- $\blacktriangleright$  Ist ein Benutzername ein Benutzername?
- $\blacktriangleright$  Ist ein Name?
- $\blacktriangleright$  Ist eine Zahl eine Zahl?
- $\blacktriangleright$  Ist ein Datum ein Datum?
- ► Enthält jeder String ausschließlich gültige Zeichen?
- ► Ist die Kreditkartennummer gültig?
- ► Ist die Adresse gültig für das angegebene Land?
- $\blacktriangleright$  ...
- Verschlüsseln
	- $\triangleright$  HTTPS
	- $\triangleright$  Cookie verschlüsseln

 $\Omega$ 

 $(1,1)$   $(1,1)$   $(1,1)$   $(1,1)$   $(1,1)$   $(1,1)$   $(1,1)$   $(1,1)$   $(1,1)$   $(1,1)$   $(1,1)$   $(1,1)$ 

# Aufbau von eCommerce Sites

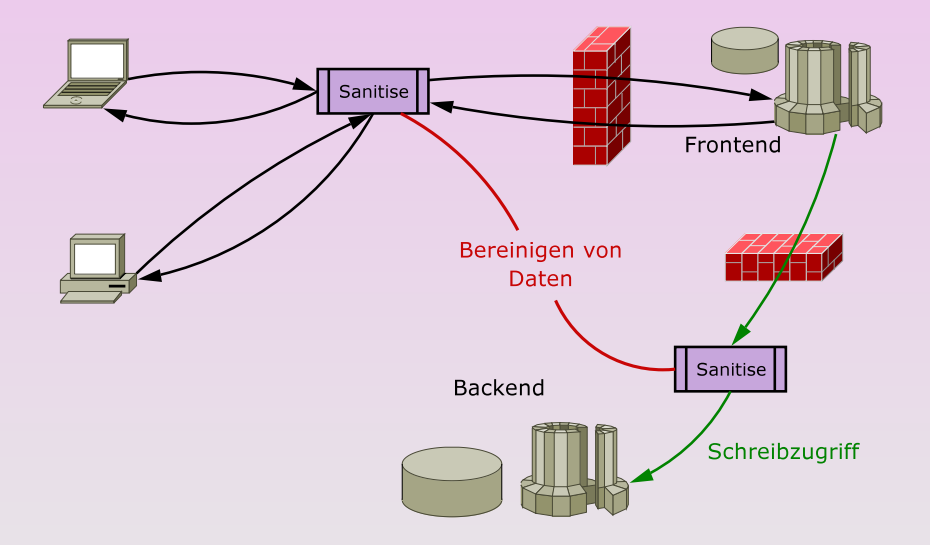

イロト イ部 トイヨ トイヨト

 $\equiv$ 

#### Wichtige Daten bei eCommerce Sites

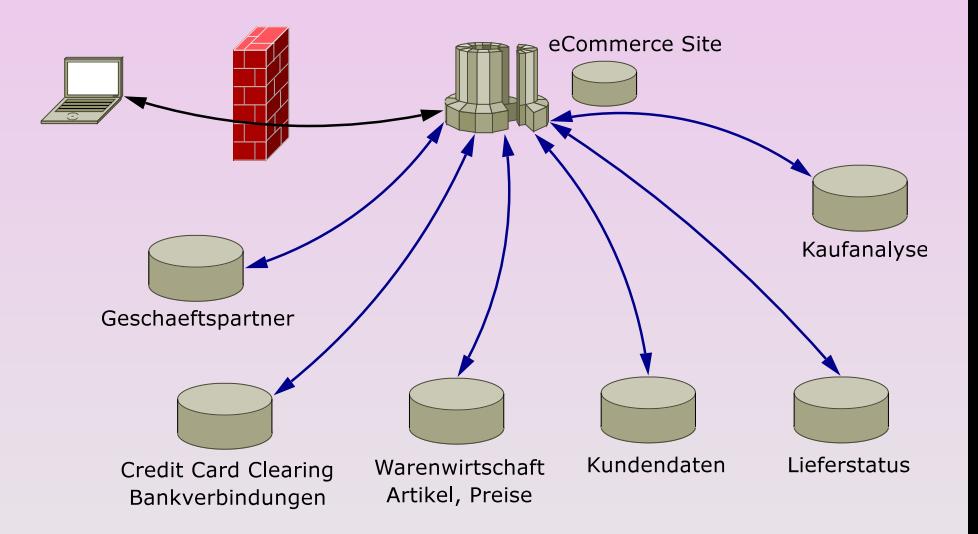

 $(0,1)$   $(0,1)$   $(0,1)$   $(1,1)$   $(1,1)$   $(1,1)$ 

E

 $na \alpha$ 

#### eCommerce Software

René Pfeiffer <pfeiffer@luchs.at> (CaT) [Grundlagen CMS & eCommerce](#page-0-0) 28. November 2007 24 / 31

K ロ ▶ K 御 ▶ K 唐 ▶ K 唐 ▶ ○唐

#### eCommerce Software

- eigenständige Lösungen
	- $\triangleright$  [osCommerce](http://www.oscommerce.com/solutions/oscommerce)
	- $\triangleright$  [PHP Multishop](http://www.php-multishop.com/)
	- $\triangleright$  [xt-Commerce](http://www.xt-commerce.com/)
- Zusätze für CMS
	- $\blacktriangleright$  Module als Erweiterung
	- ▶ Shopfunktionalität nicht Kernbestandteil

 $(1, 1)$   $(1, 1)$   $(1, 1)$   $(1, 1)$   $(1, 1)$   $(1, 1)$   $(1, 1)$   $(1, 1)$   $(1, 1)$ 

画

# Kategorien von eCommerce

René Pfeiffer <pfeiffer@luchs.at> (CaT) [Grundlagen CMS & eCommerce](#page-0-0) 28. November 2007 25/31

イロト イ部 トイ君 トイ君 トー君

#### Kategorien von eCommerce

- **•** Business-to-Business (B2B)
	- $\blacktriangleright$  Großhandel, Distributoren, ...
- Business-to-Consumer (B2C)
	- $\blacktriangleright$  Webshops, Telebanking, ...
- Consumer-to-Consumer (C2C)
	- $\triangleright$  Online Auktionen, Vermittlungen, ...
- Government-to-Business (G2B)
	- ▶ Publikation von Richtlinien für Unternehmen, ...
- Government-to-Citizen (G2C)

. . .

▶ http://www.help.qv.at/,http://www.ris.bka.qv.at/,

イロト イ押ト イヨト イヨト

 $\equiv$ 

René Pfeiffer <pfeiffer@luchs.at> (CaT) [Grundlagen CMS & eCommerce](#page-0-0) 28. November 2007 26 / 31

**K ロ ▶ K 御 ▶ K 唐 ▶ K 唐 ▶ 『唐** 

- Standards für den Austausch von Geschäftsdaten
	- ► [UN/EDIFACT](http://en.wikipedia.org/wiki/EDIFACT) weltweiter Standard für B2B
	- $\triangleright$  [ANSI ASC X12](http://en.wikipedia.org/wiki/X12) verbreiteter Standard in Nordamerika

 $A \cap A \rightarrow A \oplus A \rightarrow A \oplus A$ 

画

- Standards für den Austausch von Geschäftsdaten
	- ► [UN/EDIFACT](http://en.wikipedia.org/wiki/EDIFACT) weltweiter Standard für B2B
	- $\triangleright$  [ANSI ASC X12](http://en.wikipedia.org/wiki/X12) verbreiteter Standard in Nordamerika
- Credit Card Clearing
	- ▶ Plausibilitättests der Nummer durch Algorithmen
	- $\triangleright$  Prüfen der Karte durch Service (z.B. [Monetra\)](http://www.php.net/mcve)

 $(1, 1)$   $(1, 1)$   $(1, 1)$   $(1, 1)$   $(1, 1)$   $(1, 1)$   $(1, 1)$   $(1, 1)$   $(1, 1)$ 

- Standards für den Austausch von Geschäftsdaten
	- ► [UN/EDIFACT](http://en.wikipedia.org/wiki/EDIFACT) weltweiter Standard für B2B
	- $\triangleright$  [ANSI ASC X12](http://en.wikipedia.org/wiki/X12) verbreiteter Standard in Nordamerika
- Credit Card Clearing
	- ▶ Plausibilitättests der Nummer durch Algorithmen
	- $\triangleright$  Prüfen der Karte durch Service (z.B. [Monetra\)](http://www.php.net/mcve)
- alternative Zahlungsformen
	- $\blacktriangleright$  Handy
	- Internetdienste (z.B. [PayPal](http://www.paypal.at/) $(\overline{R})$ )

イロト イ押ト イヨト イヨト

 $\equiv$ 

## Gültigkeit der Zahlungsmittel

René Pfeiffer <pfeiffer@luchs.at> (CaT) [Grundlagen CMS & eCommerce](#page-0-0) 28. November 2007 27 / 31

イロト イ部 トイ君 トイ君 トー君

# Gültigkeit der Zahlungsmittel

- Prüfung der Bezahlung mit Hilfe von Banken
	- ► Daten gehen an "Clearing Stelle"<br>► Webshen bekommt Bückmeldung
	- ► Webshop bekommt Rückmeldung

 $(0,1)$   $(0,1)$   $(0,1)$   $(1,1)$   $(1,1)$   $(1,1)$   $(1,1)$   $(1,1)$   $(1,1)$   $(1,1)$   $(1,1)$   $(1,1)$   $(1,1)$   $(1,1)$ 

画

# Gültigkeit der Zahlungsmittel

- Prüfung der Bezahlung mit Hilfe von Banken
	- ► Daten gehen an "Clearing Stelle"<br>► Webshen bekommt Bückmeldung
	- ► Webshop bekommt Rückmeldung
- Verwenden von bankähnlichen Firmen
	- $\triangleright$  [PayPal](http://www.paypal.at/)(R)
	- ► "Mittelsmänner" mit virtuellen Währungen

4 0 8 4 4 9 8 4 9 8 4 9 8 1

#### Vertrauen in eCommerce - Shopping 2.0

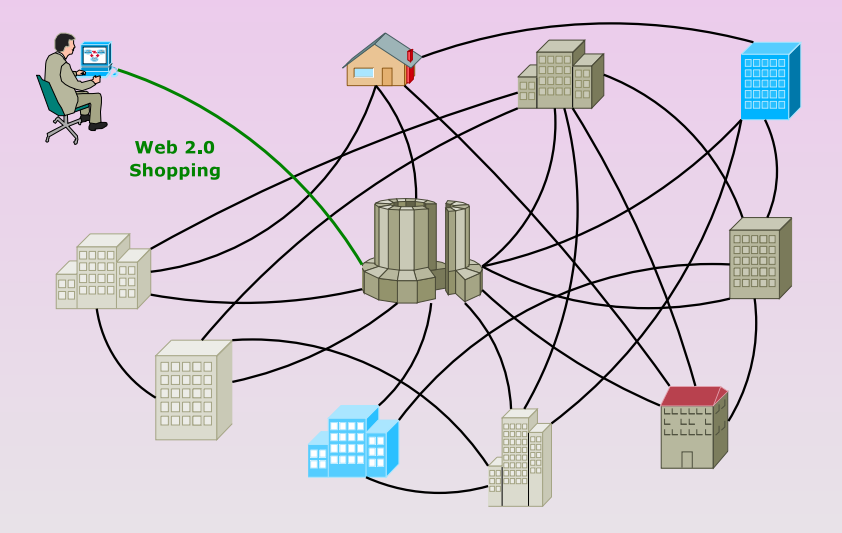

René Pfeiffer <pfeiffer@luchs.at> (CaT) [Grundlagen CMS & eCommerce](#page-0-0) 28. November 2007 28/31

 $2990$ 

K ロ ▶ K @ ▶ K 경 ▶ K 경 ▶ ○ 경

#### Vertrauen in eCommerce - Psychologie

René Pfeiffer <pfeiffer@luchs.at> (CaT) [Grundlagen CMS & eCommerce](#page-0-0) 28. November 2007 29/31

イロト イ部 トイ君 トイ君 トー君
# Vertrauen in eCommerce - Psychologie

- Status " logged in/out" klar markieren
	- $\blacktriangleright$  deutliche Farben verwenden
	- $\blacktriangleright$  Session zeutlich begrenzen

4 0 8 4 5 8 4 5 8 4 5 8 1

画

# Vertrauen in eCommerce - Psychologie

- Status " logged in/out" klar markieren
	- $\blacktriangleright$  deutliche Farben verwenden
	- $\triangleright$  Session zeutlich begrenzen

• Überprüfung von Transaktionen durchschaubar gestalten

イロト イ母 トイヨ トイヨ トー

画

# Vertrauen in eCommerce - Psychologie

- Status " logged in/out" klar markieren
	- $\blacktriangleright$  deutliche Farben verwenden
	- $\triangleright$  Session zeutlich begrenzen
- Überprüfung von Transaktionen durchschaubar gestalten
- Leicht verständliche Anleitungen verfassen
	- $\blacktriangleright$  Phishing erkennen
	- $\blacktriangleright$  Bestellungen hinterfragen
	- $\blacktriangleright$  Telebanking als Inspiration

 $\sqrt{m}$   $\rightarrow$   $\sqrt{m}$   $\rightarrow$   $\sqrt{m}$   $\rightarrow$   $\sqrt{m}$ 

#### Referenzen

- Hans Robert Hansen, Gustaf Neumann, *Wirtschaftsinformatik I*, ISBN 3825226697, 9. Auflage, UTB, 2005.
- **■** Günter Müller, Torsten Eymann & Michael Kreutzer, *Telematik- und Kommunikationssysteme in der vernetzten Wirtschaft*, ISBN 978-3-486-25888-2, 2002.
- Joel Scambray, Mike Shema & Caleb Sima, *Hacking ExposedTM Web Applications*, 1. Auflage, ISBN 0-07-226299-0, McGraw-Hill, 2006.
- **O** [Open Web Application Security Project \(OWASP\)](http://www.owasp.org/)

4 0 8 4 5 8 4 5 8 4 5 8 1

画

# Uber dieses Dokument

- **Autor: René Pfeiffer**
- **Erstellt mit LATEX und LATEX Beamer Class**
- **Dokumentensammlung unter**

<http://web.luchs.at/information/docs.php>

Copyright (C) 2004-2007 by René Pfeiffer  $\langle \rangle$  (vnx@luchs.at  $>$ ). This material may be distributed only subject to the terms and conditions set forth in the Open Publication License, v1.0 or later (the latest version is presently available at [http://www.opencontent.org/openpub/\)](http://www.opencontent.org/openpub/).

 $A \cap A \rightarrow A \oplus A \rightarrow A \oplus A \rightarrow A \oplus A$